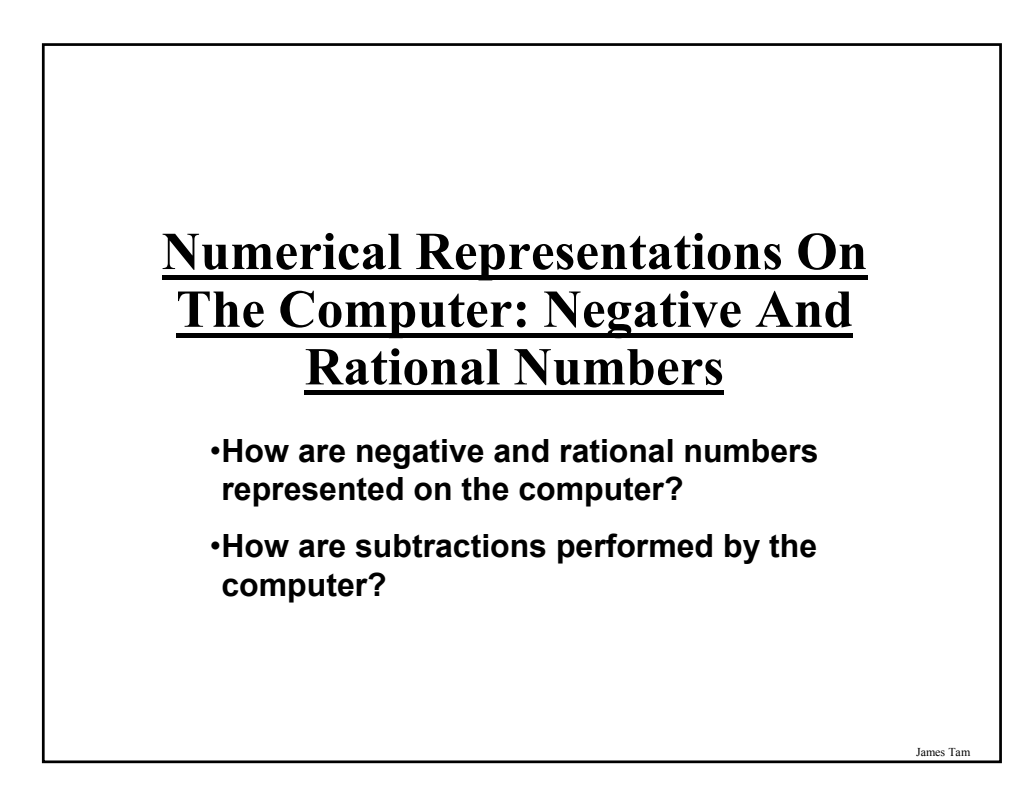

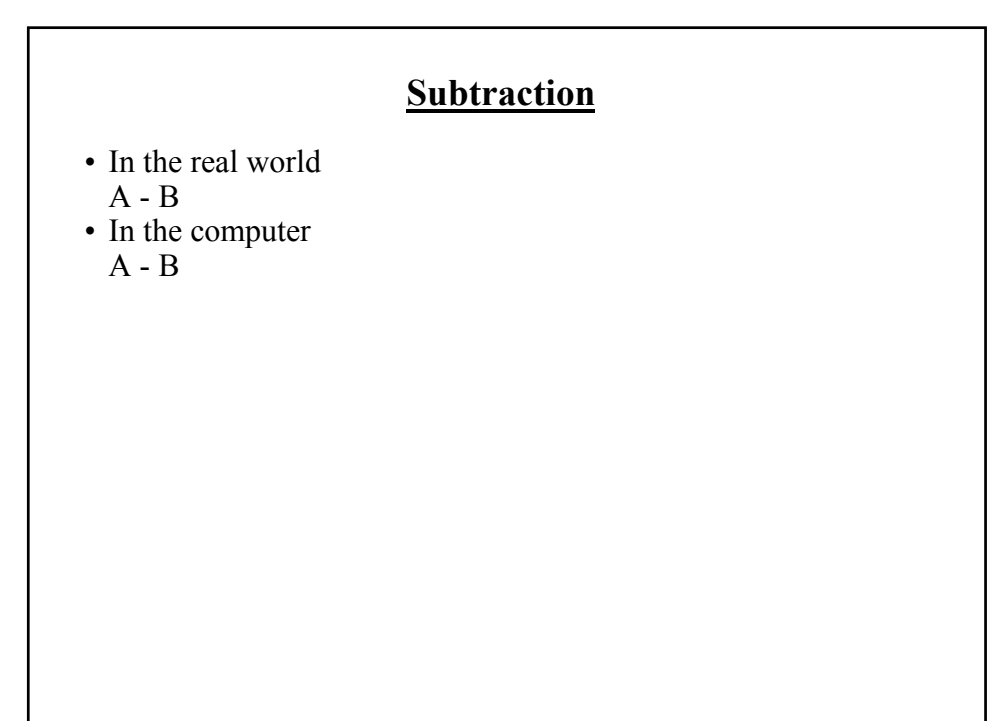

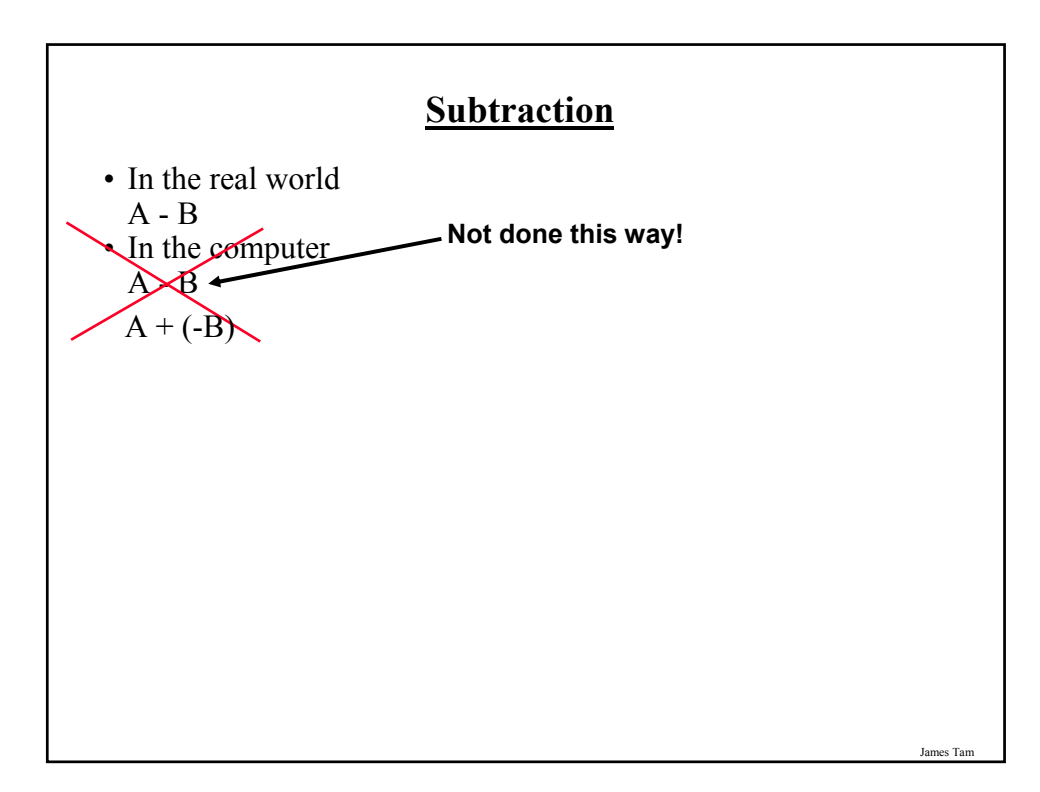

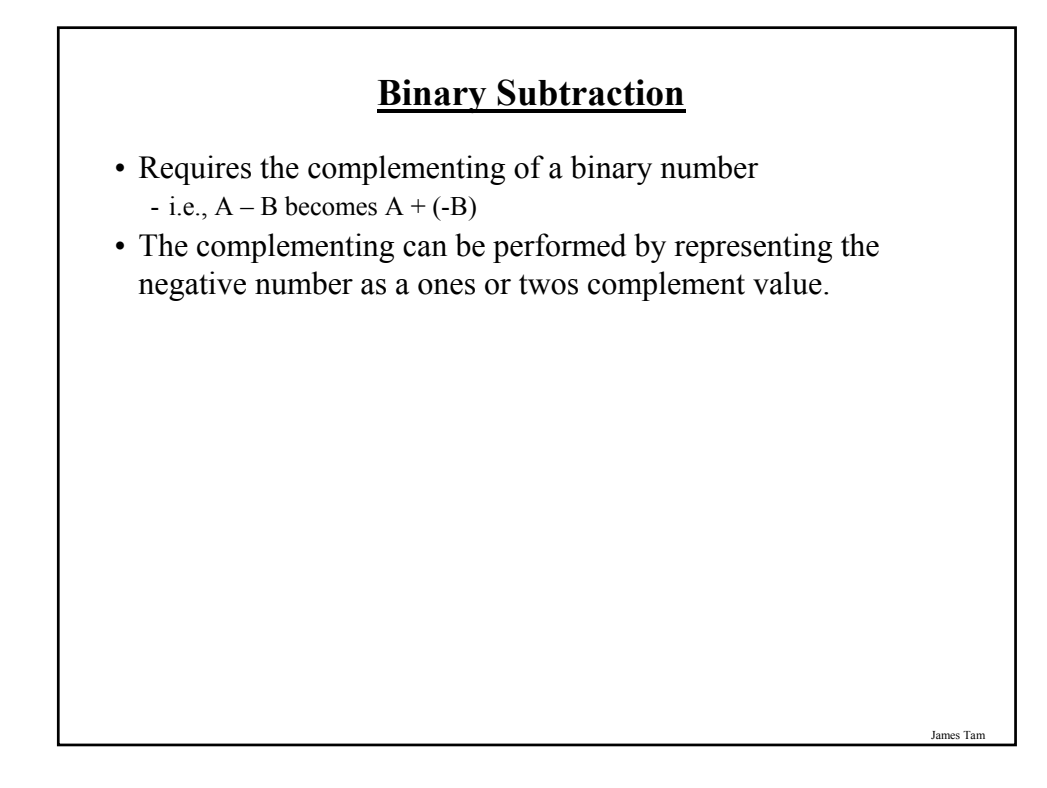

### **Complementing Binary Using The Ones Complement Representation**

• For positive values there is no difference (no change is needed) - e.g., positive seven (The 'A' in the expression  $A - B$ )

0111 (regular binary)

**0111 (Ones complement equivalent)**

• For negative values complement the number by negating the binary values: reversing (flipping) the bits (i.e., a 0 becomes 1 and 1 becomes 0).

- e.g., minus six (The 'B' in the expression  $A - B$  becomes  $A + (-B)$ ) -0110 (regular binary)

**1001 (Ones complement equivalent)**

### **Complementing Binary Using The Twos Complement Representation**

James Tam

James Ta

• For positive values there is no difference (no change is needed)

- e.g., positive seven (The 'A' in the expression  $A - B$ ) 0111 (regular binary)

**0111 (Twos complement equivalent)**

• For negative values complement the number by negating the number: reversing (flipping) the bits (i.e., a 0 becomes 1 and 1 becomes 0) *and adding one to the result*.

- e.g., minus six (The 'B' in the expression  $A - B$  becomes  $A + (-B)$ ) -0110 (regular binary)

**1010 (Twos complement equivalent)**

## **Interpreting The Bit Pattern: Complements**

- Recall:
	- Positive values remain unchanged: - 0110 is the same value with all three representations.
	- Negative values are converted through complementing:
		- Ones complement: negate the bits -0110 becomes 1001
		- Twos complement: negate the bits and add one -0110 becomes 1010
- Problem: the sign must be retained (complements don't use a minus sign).
- Approach:
	- One bit (most significant bit/MSB or the signed bit) is used to indicate the sign of the number.
	- This bit cannot be used to represent the magnitude of the number
	- If the MSB equals 0, then the number is positive
		- e.g. 0 bbb is a positive number (bbb stands for a binary number)
	- If the MSB equals 1, then the number is negative e.g. 1 bbb is a negative number (bbb stands for a binary number)

James Tam

# **Summary Of The Three Binary Representations**

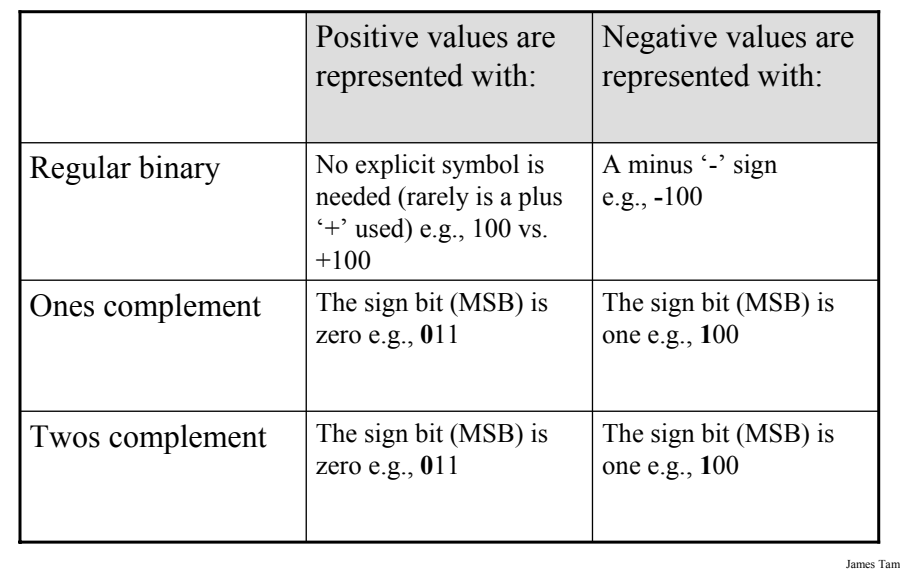

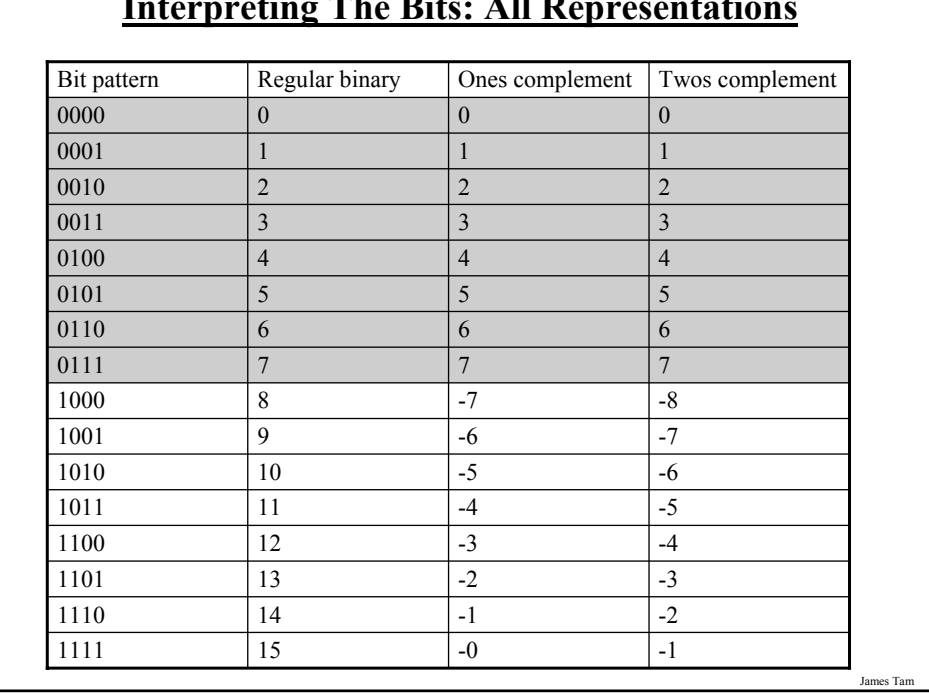

#### **Interpreting The Bits: All Representations**

## **What You Already Should Know**

- How to convert from decimal to binary.
- How to convert from binary to decimal.

### **What You Will Learn**

• How to subtract numbers with the complement and add technique:

The operation  $A - B$  is performed as  $A + (-B)$ 

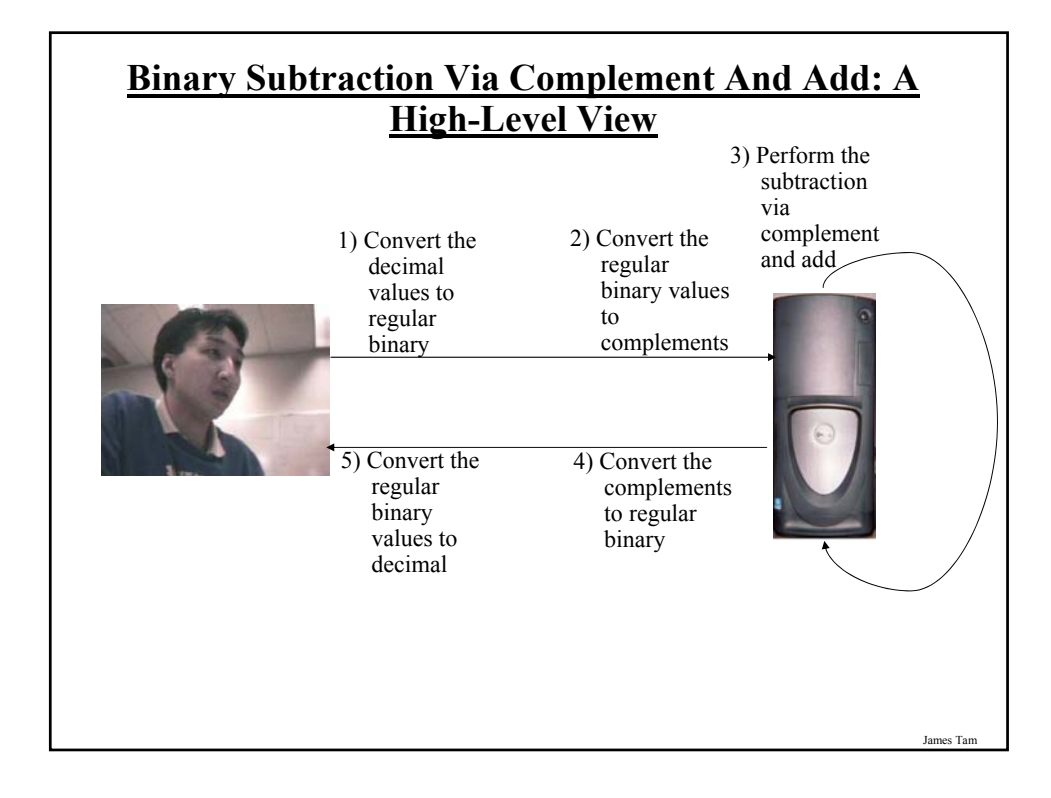

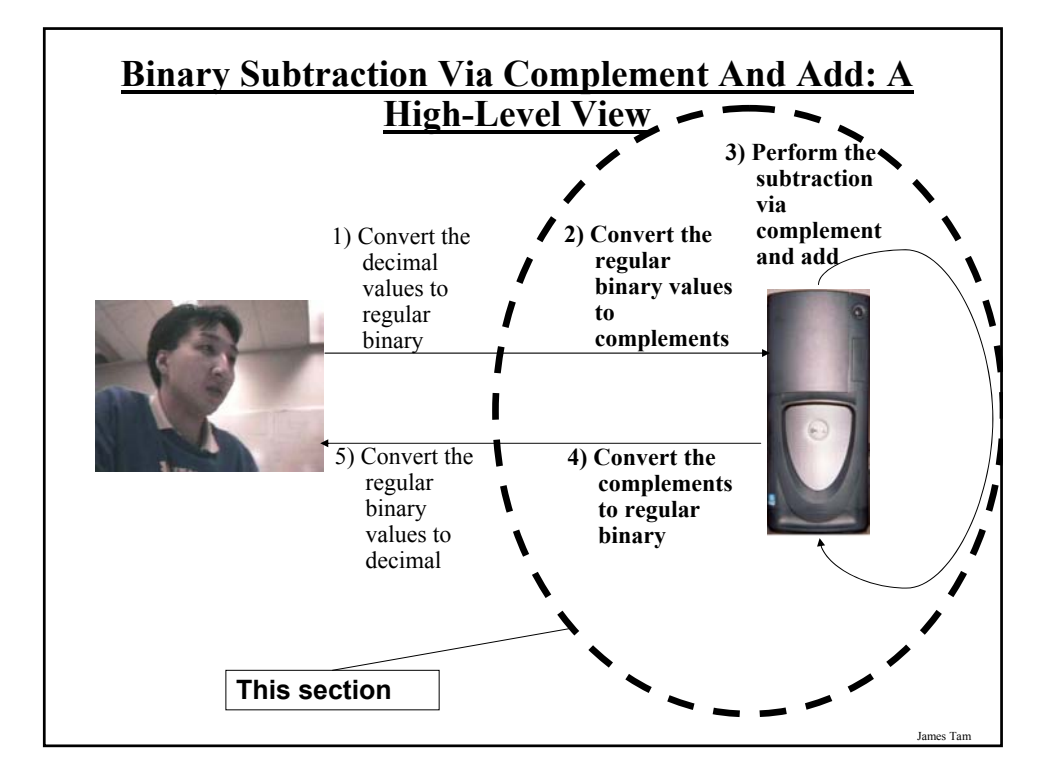

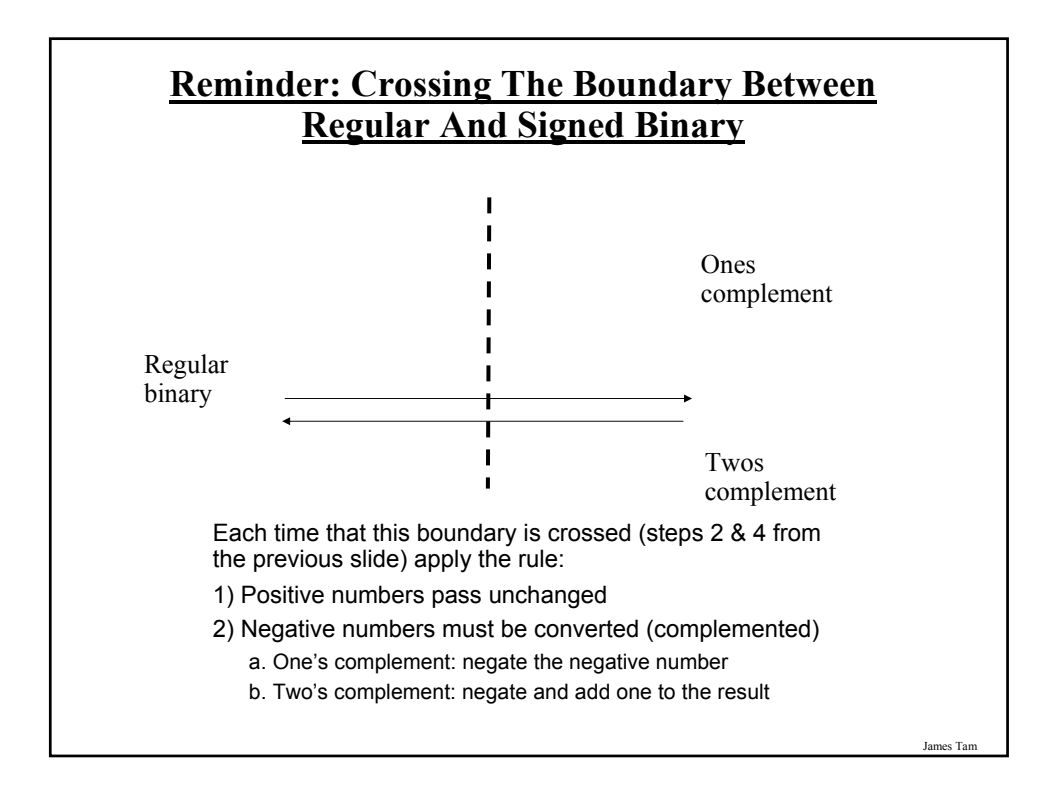

#### **Binary Subtraction Through Ones Complements**

- *1) Convert from regular binary to a 1's complement representation* (check if it is preceded by a minus sign).
	- a. If the number is not preceded by a minus sign, it's positive (leave it alone).
	- b. If the number is preceded by a minus sign, the number is negative (complement it by flipping the bits) and remove the minus sign.
- 2) Add the two binary numbers.
- 3) Check if there is overflow (a bit is carried out) and if so add it back.
- *4) Convert the 1's complement value back to regular binary* (check the value of the MSB).
	- a. If the  $MSB = 0$ , the number is positive (leave it alone)
	- b. If the  $MSB = 1$ , the number is negative (complement it by flipping the bits) and precede the number with a minus sign

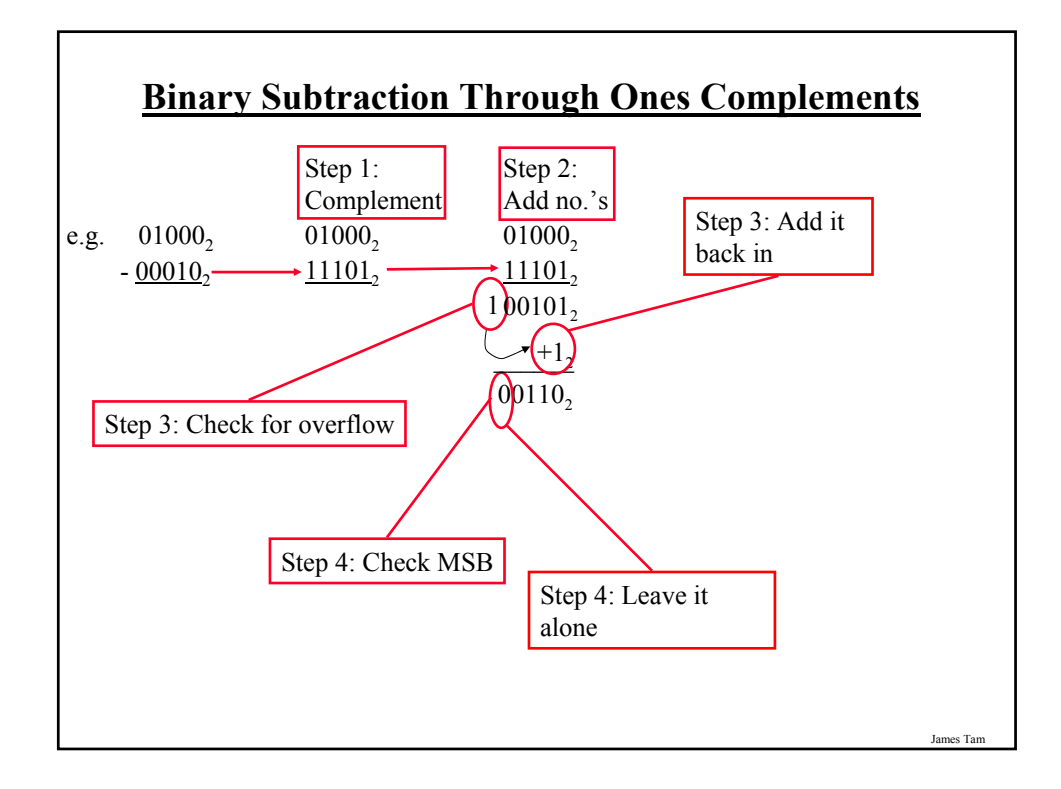

## **Overflow: Regular Binary** • Occurs when you don't have enough bits to represent a value (wraps –around to zero)

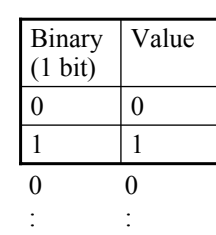

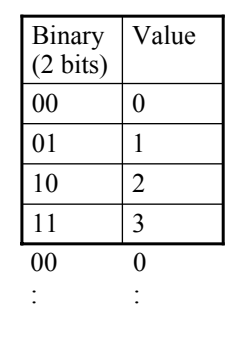

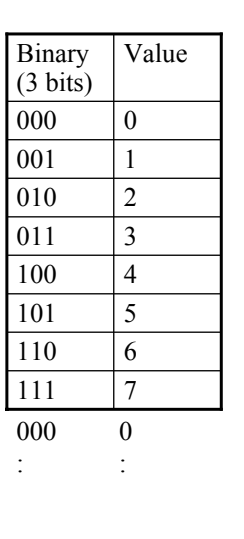

James Tam

# James Tam **Overflow: Signed** • In all cases it occurs do to a "shortage of bits" • Subtraction – subtracting two negative numbers results in a positive number. e.g. - 7 **-** 1 + 7 • Addition – adding two positive numbers results in a negative number. e.g. 7  $+1$ - 8

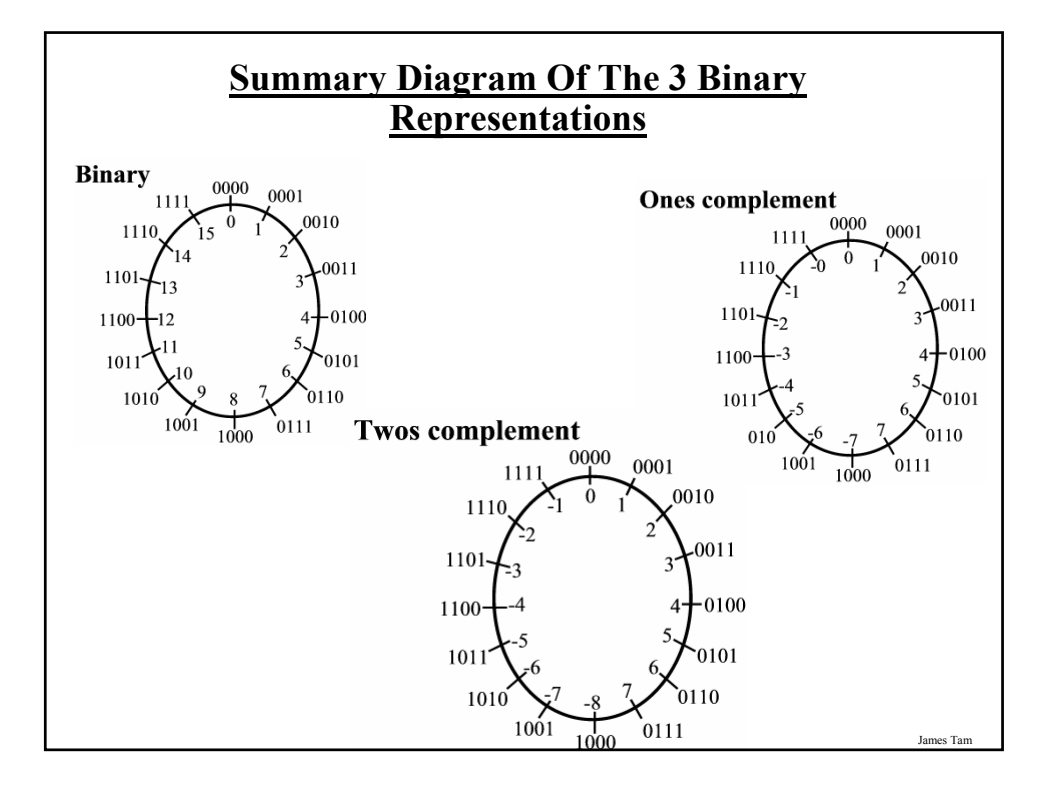

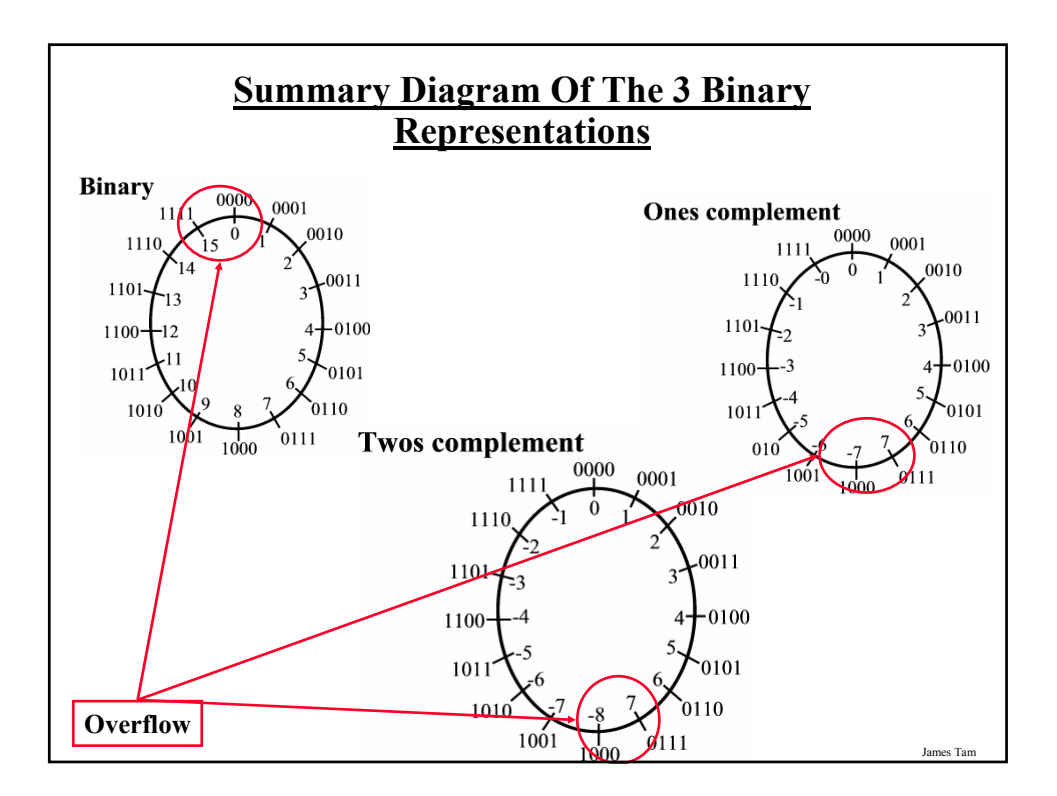

#### **Binary Subtraction Through Twos Complements**

- *1)* Convert from regular binary to a 2's complement representation (check if it's preceded by a minus sign).
	- a. If the number is not preceded by a minus sign, it's positive (leave it alone).
	- b. If the number is preceded by a minus sign, the number is negative (complement it and discard the minus sign).
		- i. Flip the bits.
		- ii. Add one to the result.
- 2) Add the two binary numbers.
- 3) Check if there is overflow (a bit is carried out) and if so discard it.
- *4) Convert the 2's complement value back to regular binary* (check the value of the MSB).
	- a. If the  $MSB = 0$ , the number is positive (leave it alone).
	- b. If the  $MSB = 1$ , the number is negative (complement it and precede the number with a negative sign).

- i. Flip the bits.
- ii. Add one to the result.

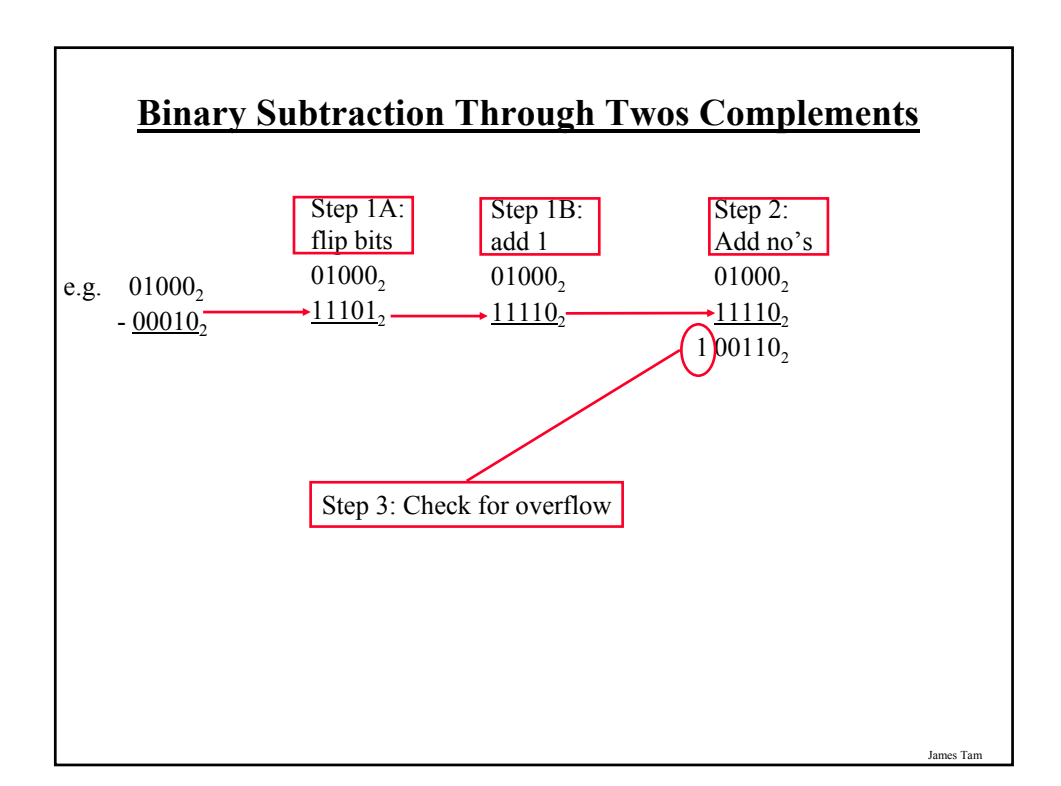

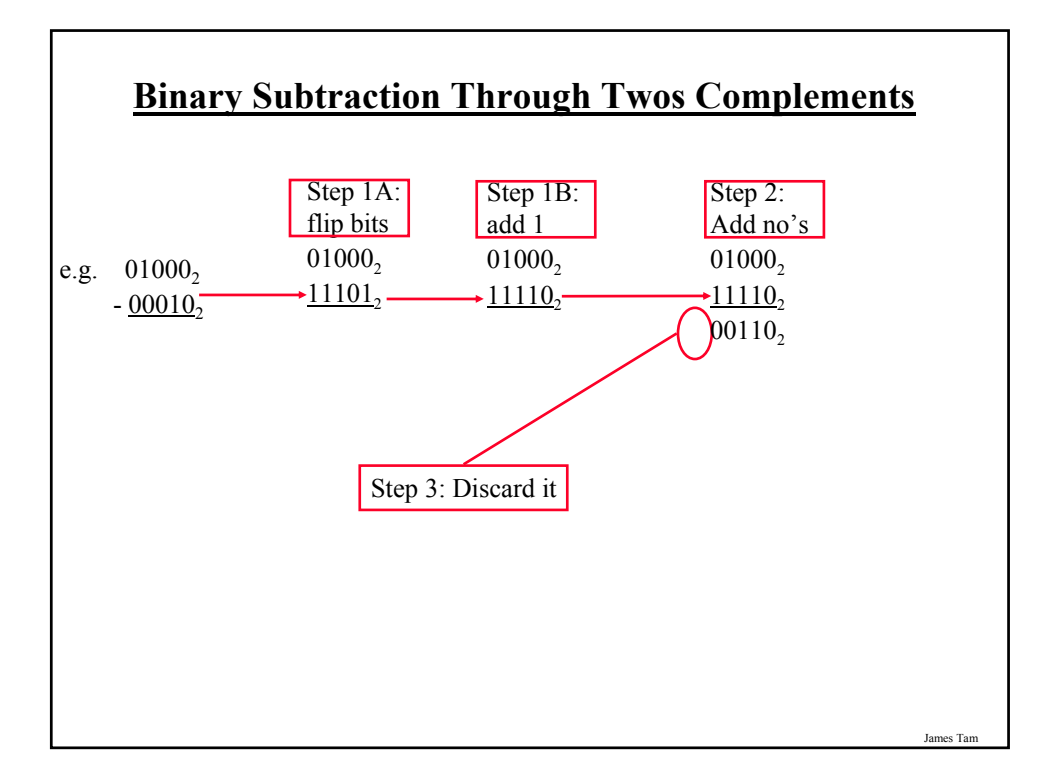

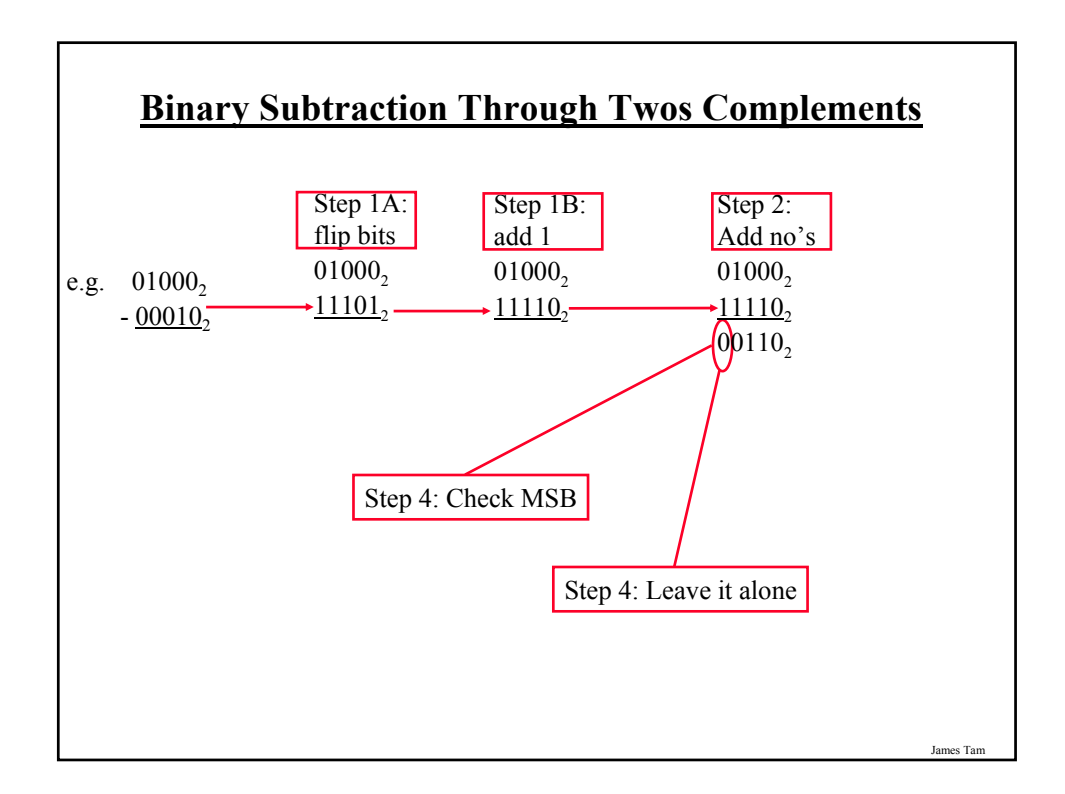

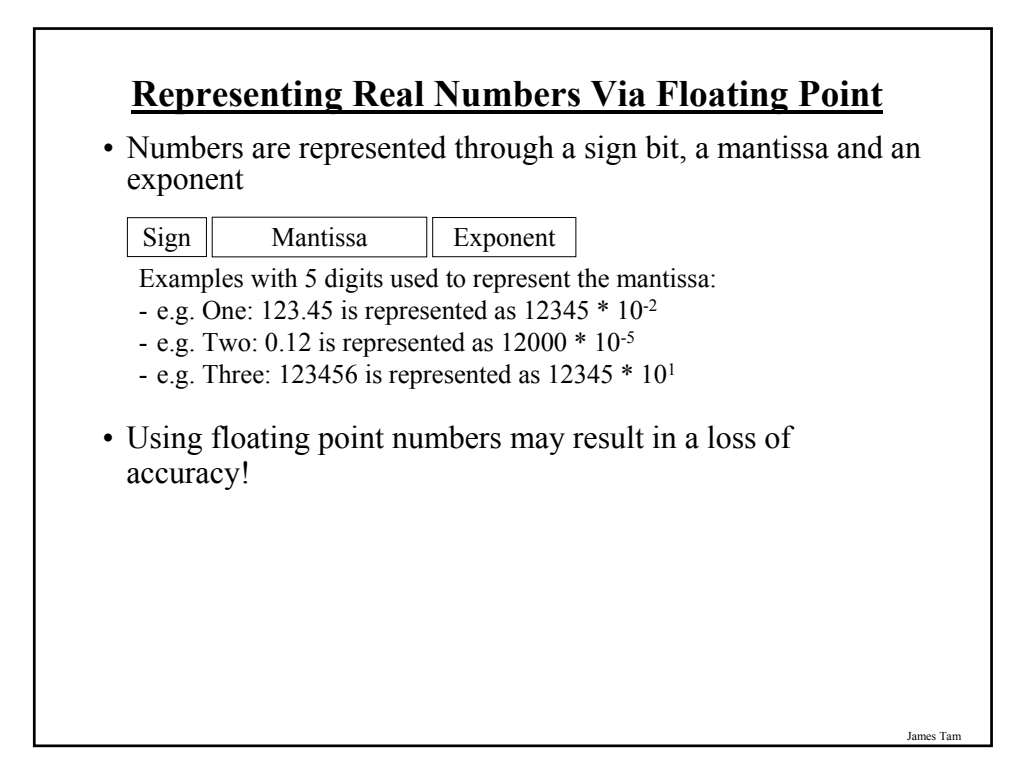

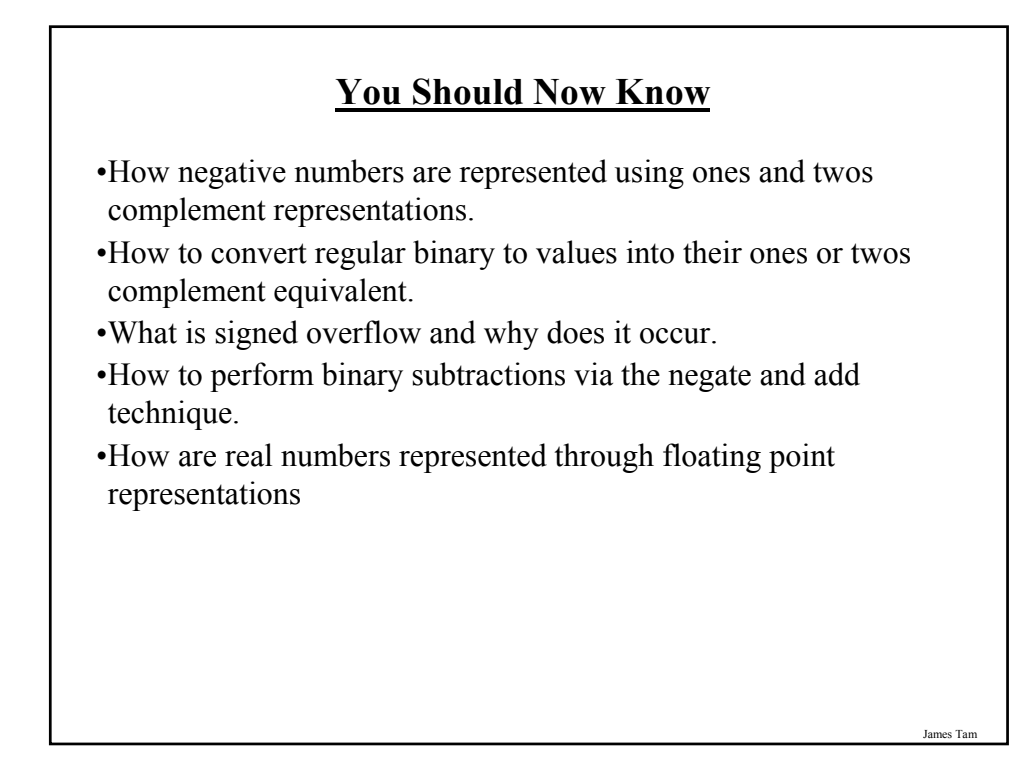